**NGUYỂN ĐỨC THÀNH** 

# MATLAB νΑ ΙΝG DUNG TRONG ĐIỂU KHIỂN

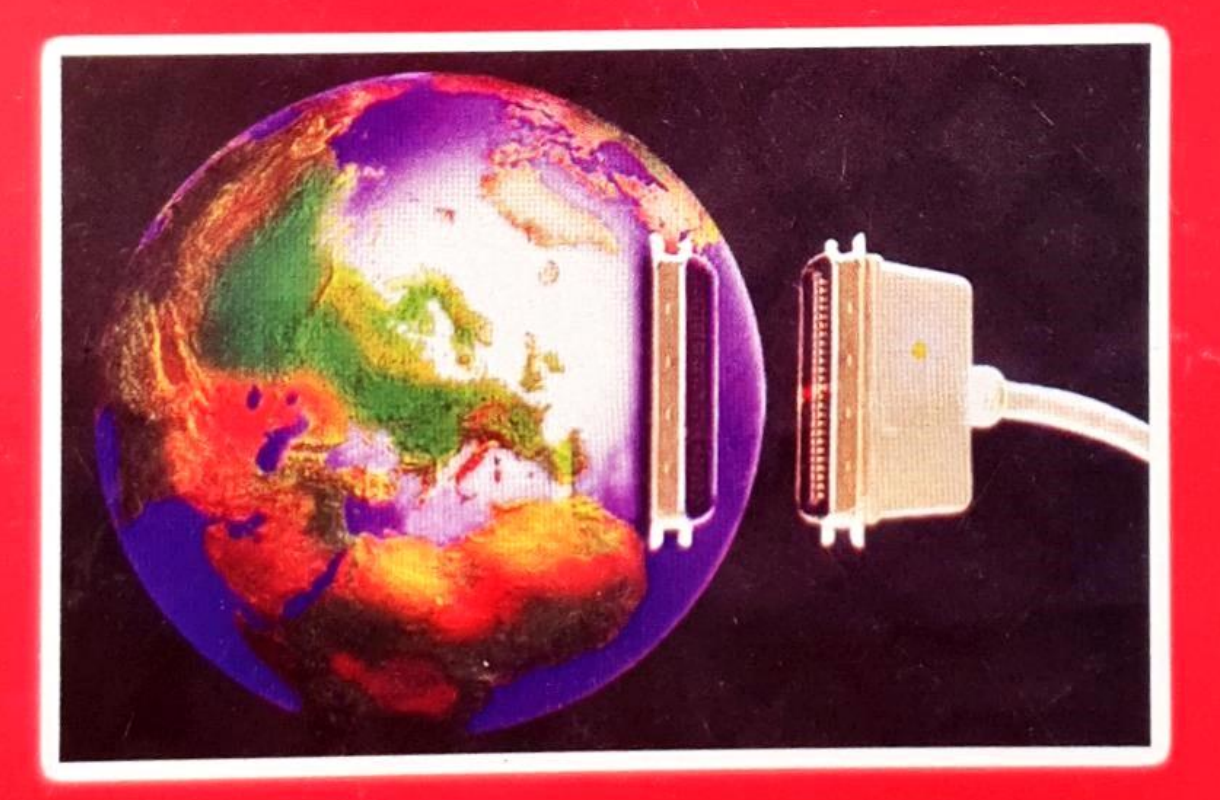

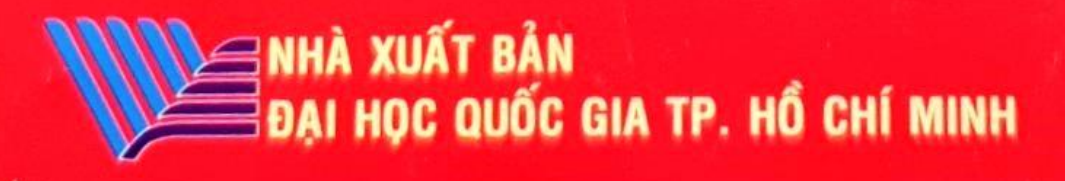

#### MATTAN

### DẠI HỌC QUỐC GIA TP HỒ CHÍ MINH TRƯỜNG ĐẠI HỌC BÁCH KHOA

Nguyễn Đức Thành

## MATLAB VÄ ÚNG DUNG TRONG ĐIỀU

**FINISC TANKING** 13 01679

treve fån thöng tig thu 00323

128

### NHÀ XUẤT BẢN ĐẠI HỌC QUỐC GIA TP HỒ CHÍ MINH - 2014

#### CANONE 2 TAO GIAO DIBN NGUCI DUNG

## MUC LUC DONA MAID ONE OF L.S.

GAI

BAI

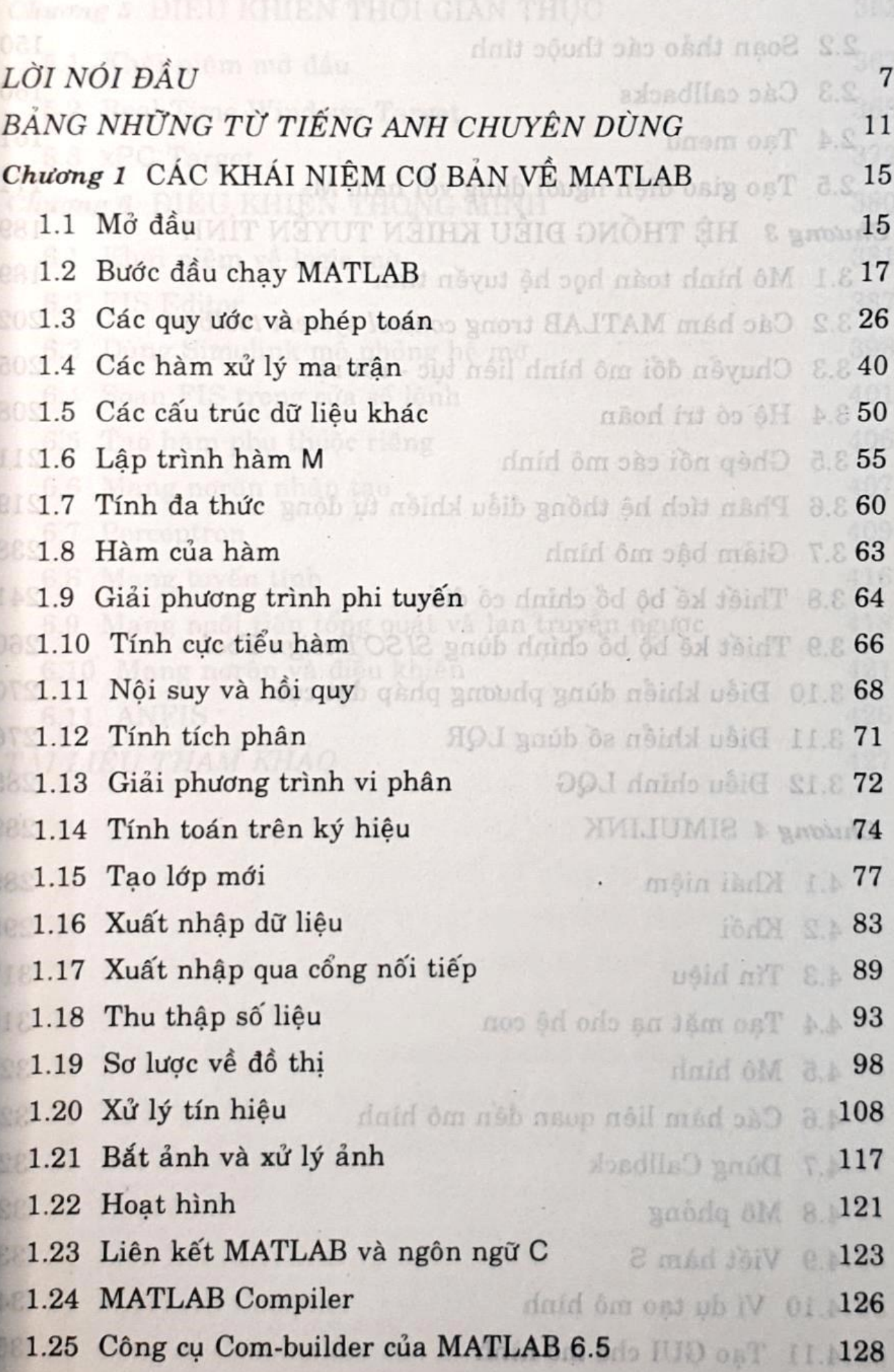

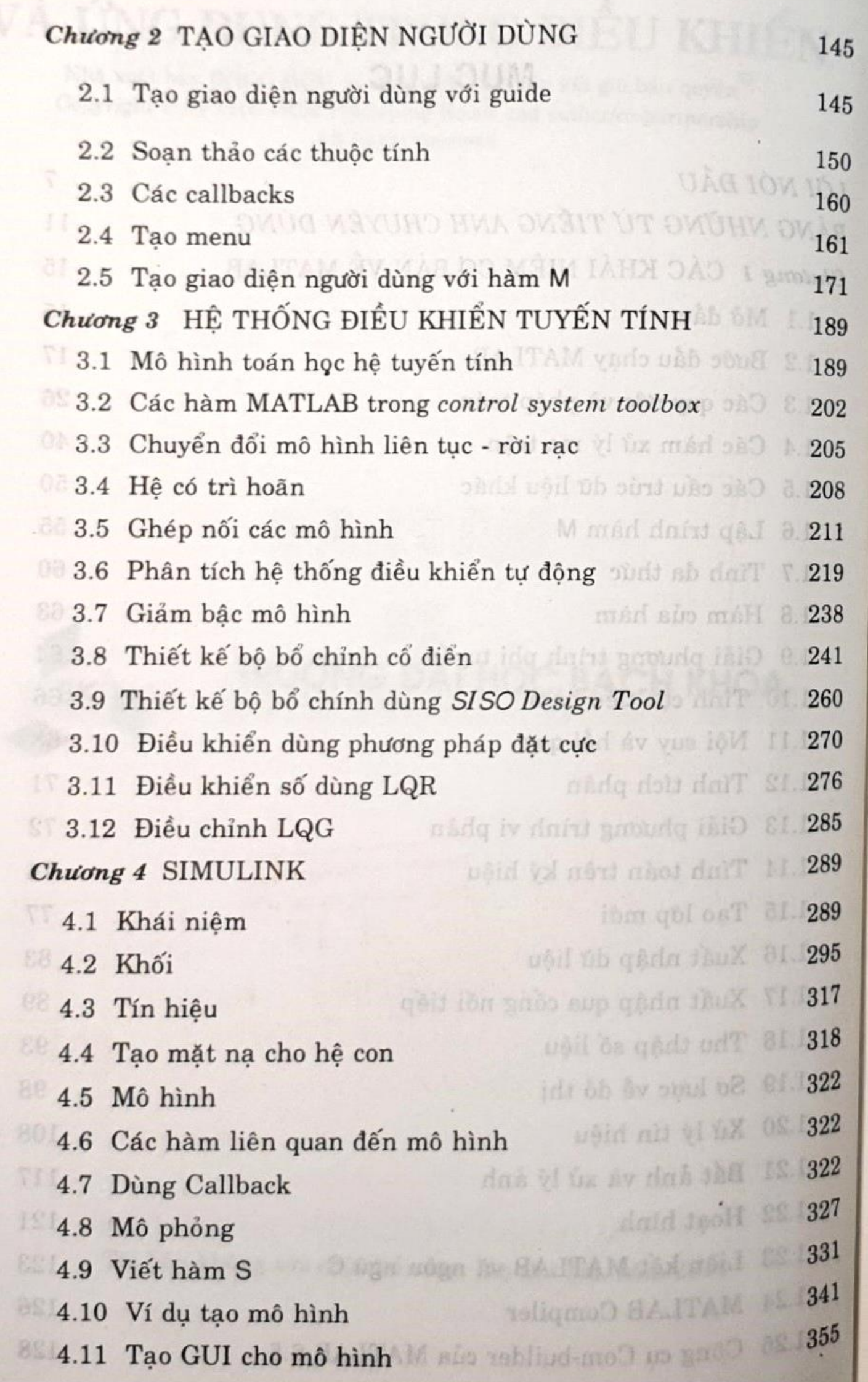

3

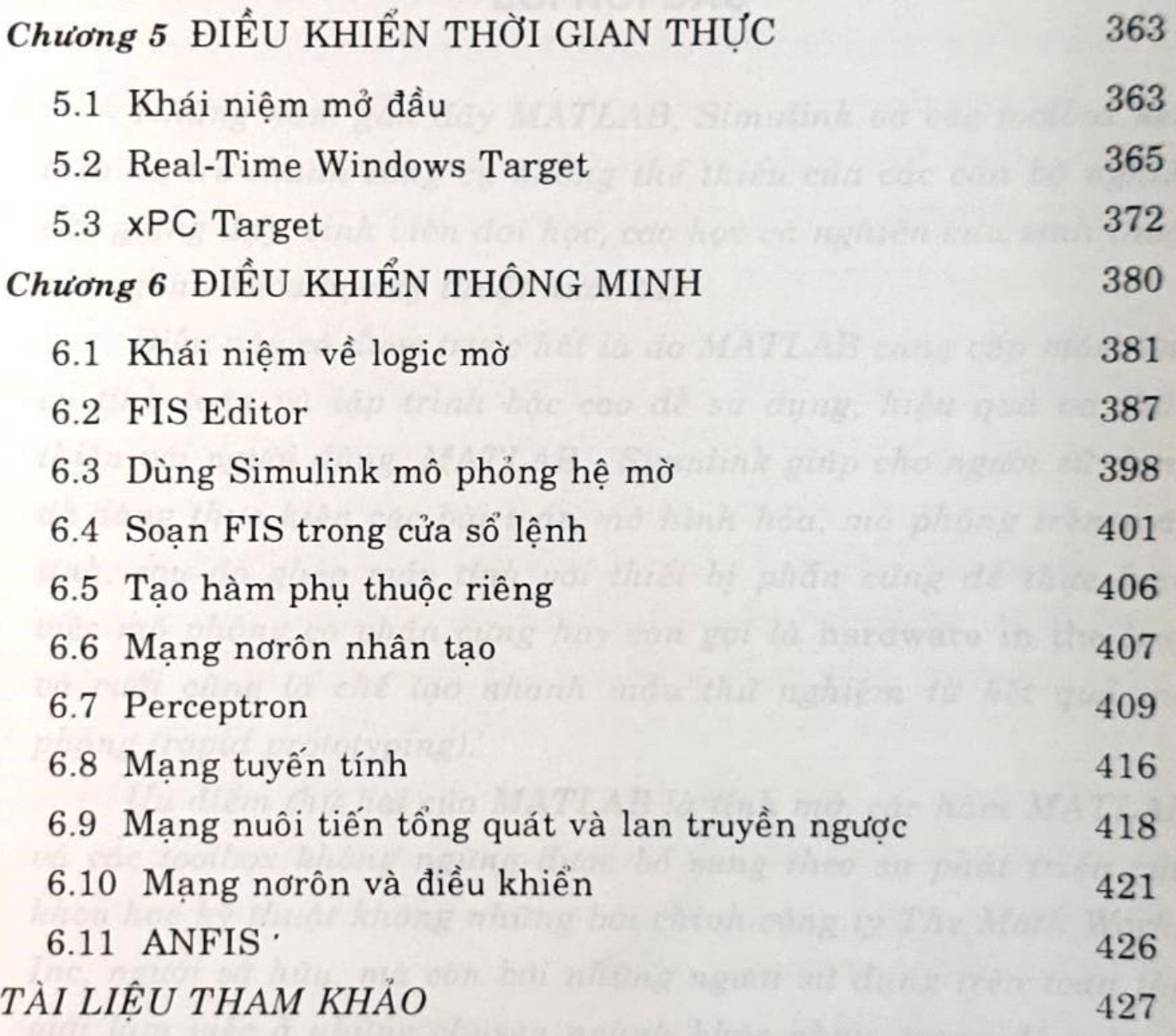

400 Montes) on hier that new they can have during the so which its

MATLAB co vac công cu liên quan, dà co nhuin trường doi học may

### Ldl DÅU

Nhüng näm gdn dåy MATLAB, Simulink vå cåc toolbox kém theo đã trở thành công cụ không thể thiếu của các cán bộ nghiên cửu giảng dạy, sinh viên đại học, cao học và nghiên cứu sinh thuộc các ngành khoa học kỹ thuật nước ta.

Diễu này có được trước hết là do MATLAB cung cấp một công cụ tính toán và lập trình bậc cao dễ sử dụng, hiệu quả và thân thiện với người dùng. MATLAB - Simulink giúp cho người sử dụng dễ dàng thực hiện các bài toán mô hình hóa, mô phỏng trên máy tinh, sau dó ghép máy tinh với thiết bị phần cứng để thực hiện viéc mö phöng cö phån Cling hay cån gei Iå hardware in the loop và cuối cùng là chế tạo nhanh mẫu thử nghiệm từ kết quả mô phöng (rapid prototyping).

Uu diểm thứ hai của MATLAB là tính mở, các hàm MATLAB vå cåc toolbox khöng ngüng ditgc bö' sung theo su phåt trién cüa khoa hec ky thuåt khöng nhüng båi chinh cöng ty The Math Works Inc, người sở hữu, mà còn bởi những người sử dụng trên toàn thể giåi låm viec å nhüng chuyén ngånh khåc nhau, trong dö mét sö nhà nghiên cứu nước ta cũng có đóng góp một phần nhỏ.

Uu diểm thứ ba là MATLAB có công cụ trợ giúp phong phủ trực tuyến, trên mạng hay trong các tài liệu pdf, do đó người sử dung có kinh nghiệm dễ dàng tra cứu về một vấn đề nào do mà không mất nhiều thời gian. Similing gion three

Mặc dù MATLAB trợ giúp rất nhiều cho người sử dụng nhưng khi dét bitåc chån dåu tién våo tim hiéu khu rüng bao la nåy cüng là khó khăn do hàng rào ngôn ngữ, sự đồ sộ của các tài liệu (hơn 400 Mbytes) và kiến thức nền tảng của người dùng. Đã có nhiều tài liệu nước ngoài và trong nước được xuất bản hướng dẫn sử dụng MATLAB và các công cụ liên quan, đã có nhiều trường đại học nước ta dưa MATLAB vào chương trình giảng dạy, tuy nhiên việc xuất

bản thêm một cuốn sách tham khảo về MATLAB cũng không phải là thừa do nội dung vô cùng phong phú của MATLAB.

Tài liệu tham khảo MATLAB VÀ ỨNG DỤNG TRONG ĐIỀU KHIẾN được biên soạn làm tài liệu tham khảo cho môn học "Lý thuyết điều khiển tự động", gồm có 6 chương:

Chương 1: Các khái niệm cơ bản về MATLAB giới thiệu các lệnh cơ bản của MATLAB, ngoài ra còn trình bày phương pháp lập trình giao tiếp máy tính với ngoại vi thông qua cổng máy in và cổng COM, một số lệnh liên quan đến các toolbox tối ưu, xử lý tin hiệu, xử lý ảnh,... phương pháp tạo lớp dữ liệu mới. Chương này còn đề cập đến phương pháp chuyển đổi hàm MATLAB sang thư viện dll để người sử dụng có thể kết hợp khả năng lập trình tinh toán của MATLAB với các ngôn ngữ lập trình trong Windows phong (rapid prototyping). khdc.

Chương 2: Tạo giao diện người dùng giới thiệu phương pháp tạo giao diện đồ họa thân thiện và sinh động làm vỏ bọc cho chương trình người dùng, thuận tiện khi báo cáo thuyết trình hay soan các bài thí nghiêm.

Chương 3: Hệ thống điều khiển tuyến tính trình bày phương pháp sử dụng MATLAB để mô hình hóa, thiết kế bộ bổ chính và mô phỏng hệ thống điều khiển tự động. Việc nghiên cứu thực hiện trên hàm truyền hay phương trình trạng thái với các nguyên lý diều khiển di từ kinh diễn đến hiện dại.

Chương 4: Simulink giới thiệu công cụ rất mạnh trong mô hình hóa mô phỏng, không chỉ trong điều khiển mà còn trong các phạm vi nghiên cứu khác.

Chương 5: Điều khiển thời gian thực giới thiệu phương pháp ghép nối máy tính với đối tượng phần cứng để thực hiện mô phỏng thời gian thực và có phần cứng trong mô hình (hardware in the loop).

WITLAB on one cong ou lien quan, dà ca nhiều trường dại học nước

in dua MATLAB vào chương trinh giang dạy, tuy nhiền việc xuất

Chương 6: Điều khiển thông minh trình bày ngần gọn hai toolbox Fuzzy logic và Neural network, áp dụng để thiết kế bộ diéu khidn.

Tuy tên gọi quyển sách này giới hạn trong phạm vi điều khiển nhưng bạn đọc ở các ngành khác vẫn có thể tìm thấy nhiều diéu bd ich trong dö.

Tác giả chân thành cảm ơn sự động viên góp ý của tập thế thầy cô Bộ môn Điều khiển tự động, Khoa Điện - Điện tử, Trường Dgi hec Båch khoa- Dei hec Quöc gia TP HCM vå sv giüp dö cüa Tö giåo trinh.

Trong sách không tránh khỏi có nhiều sai sót, mọi ý kiến döng göp mong bgn dec gdi vé dia chi: Bé mön Diéu khién tu döng, Khoa Điện - Điện tử, Trường Đại học Bách khoa - Đại học Quốc gia TP HCM, số 268 Lý Thường Kiệt, Q10. Điện thoại: 8.654.357 E-mail: ndthanh@hcmut.edu.vn

#### Tåc giå

#### TS Nguyễn Đức Thành